#### **Operating Systems**

Threads

Lecture 4 Michael O'Boyle

#### **Overview**

- Process vs threads
	- how related
- Concurrency
	- why threads
- Design space of process/threads
	- a simple taxonomy
- Kernel threads
	- more efficient
- User-level threads
	- even faster

# What's "in" a process?

- A process consists of (at least):
	- An address space, containing
		- the code (instructions) for the running program
		- the data for the running program
	- Thread state, consisting of
		- The program counter (PC), indicating the next instruction
		- The stack pointer register (implying the stack it points to)
		- Other general purpose register values
	- A set of OS resources
		- open files, network connections, sound channels, …
- Decompose ...
	- address space
	- thread of control (stack, stack pointer, program counter, registers)
	- OS resources

#### Thread: Concurrency vs. Parallelism

- Threads are about concurrency and parallelism
- **Concurrent execution on single-core system:**

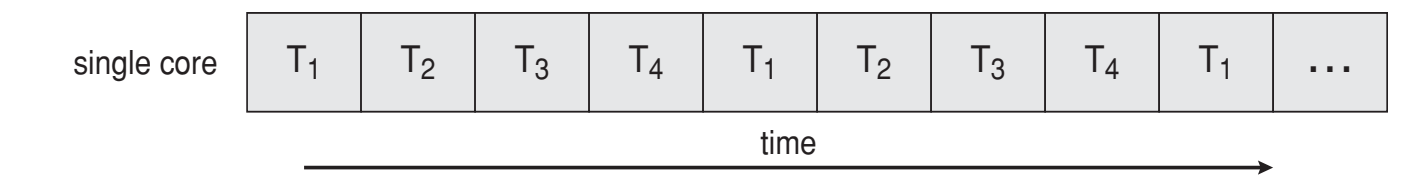

**Parallelism on a multi-core system:** 

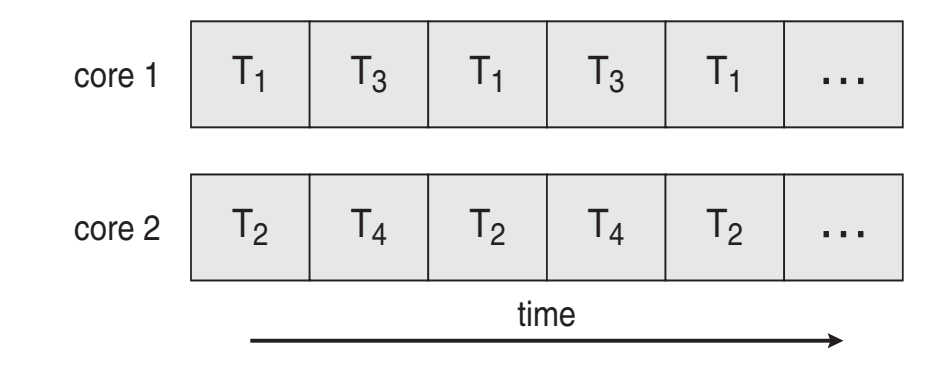

# **Motivation**

- Threads are about concurrency and parallelism
- One way to get concurrency and parallelism is to use multiple processes
	- The programs (code) of distinct processes are isolated from each other
- Threads are another way to get concurrency and parallelism
	- Threads "share a process" same address space, same OS resources
	- Threads have private stack, CPU state are schedulable

## What's needed?

- In many cases
	- Everybody wants to run the same code
	- Everybody wants to access the same data
	- Everybody has the same privileges
	- Everybody uses the same resources (open files, network connections, etc.)
- But you'd like to have multiple hardware execution states:
	- an execution stack and stack pointer (SP)
		- traces state of procedure calls made
	- the program counter (PC), indicating the next instruction
	- a set of general-purpose processor registers and their values

#### How could we achieve this?

- Given the process abstraction as we know it:
	- fork several processes
	- cause each to *map* to the same physical memory to share data
		- see the **shmget()** system call for one way to do this
- This is really inefficient
	- space: PCB, page tables, etc.
	- time: creating OS structures, fork/copy address space, etc.

## Can we do better?

- Key idea:
	- separate the concept of a process (address space, OS resources)
	- … from that of a minimal "thread of control" (execution state: stack, stack pointer, program counter, registers)
- This execution state is usually called a thread, or sometimes, a lightweight process

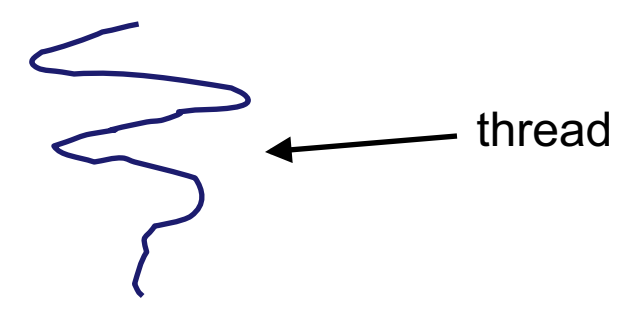

## Threads and processes

- Most modern OS's (Mach (Mac OS), Chorus, Windows, UNIX) therefore support two entities:
	- the process, which defines the address space and general process attributes (such as open files, etc.)
	- the thread, which defines a sequential execution stream within a process
- A thread is bound to a single process / address space
	- address spaces, however, can have multiple threads executing within them
	- sharing data between threads is cheap: all see the same address space
	- creating threads is cheap too!
- Threads become the unit of scheduling
	- processes / address spaces are just containers in which threads execute

#### Single and Multithreaded Processes

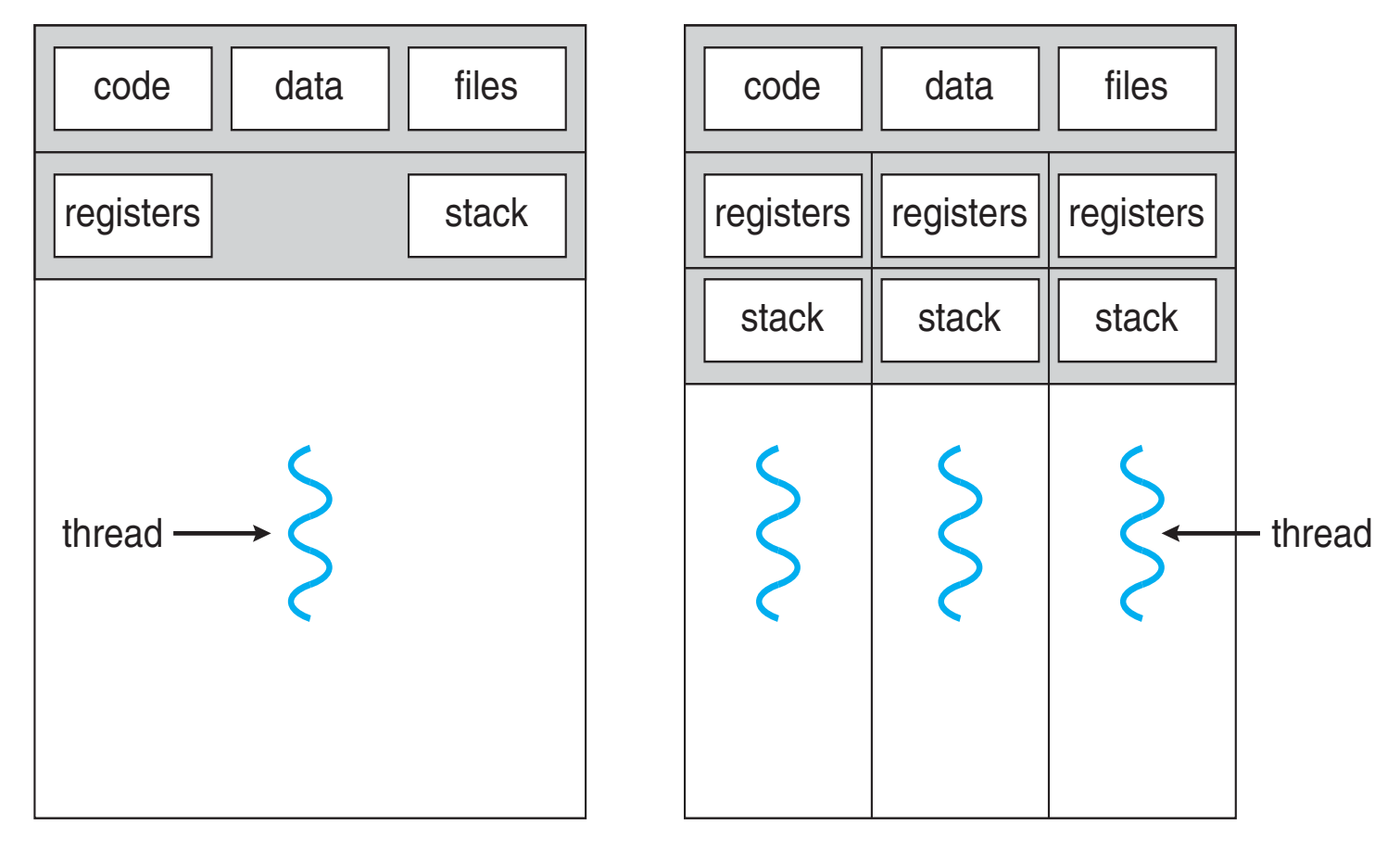

single-threaded process multithreaded process

# **Communication**

- Threads are concurrent executions sharing an address space (and some OS resources)
- Address spaces provide isolation
	- If you can't name it, you can't read or write it
- Hence, communicating between processes is expensive
	- Must go through the OS to move data from one address space to another
- Because threads are in the same address space, communication is simple/cheap
	- Just update a shared variable!

## The design space

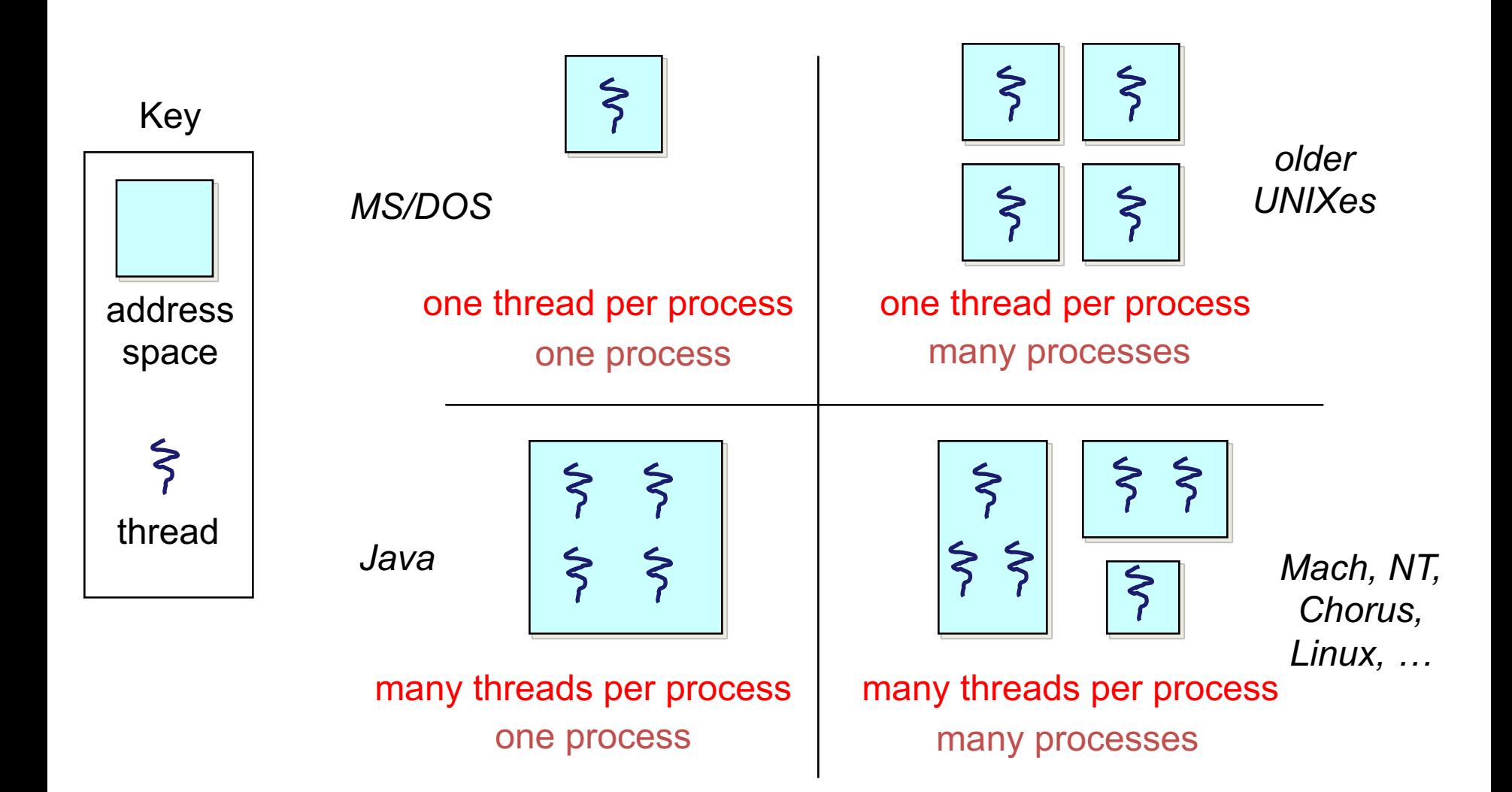

#### (old) Process address space

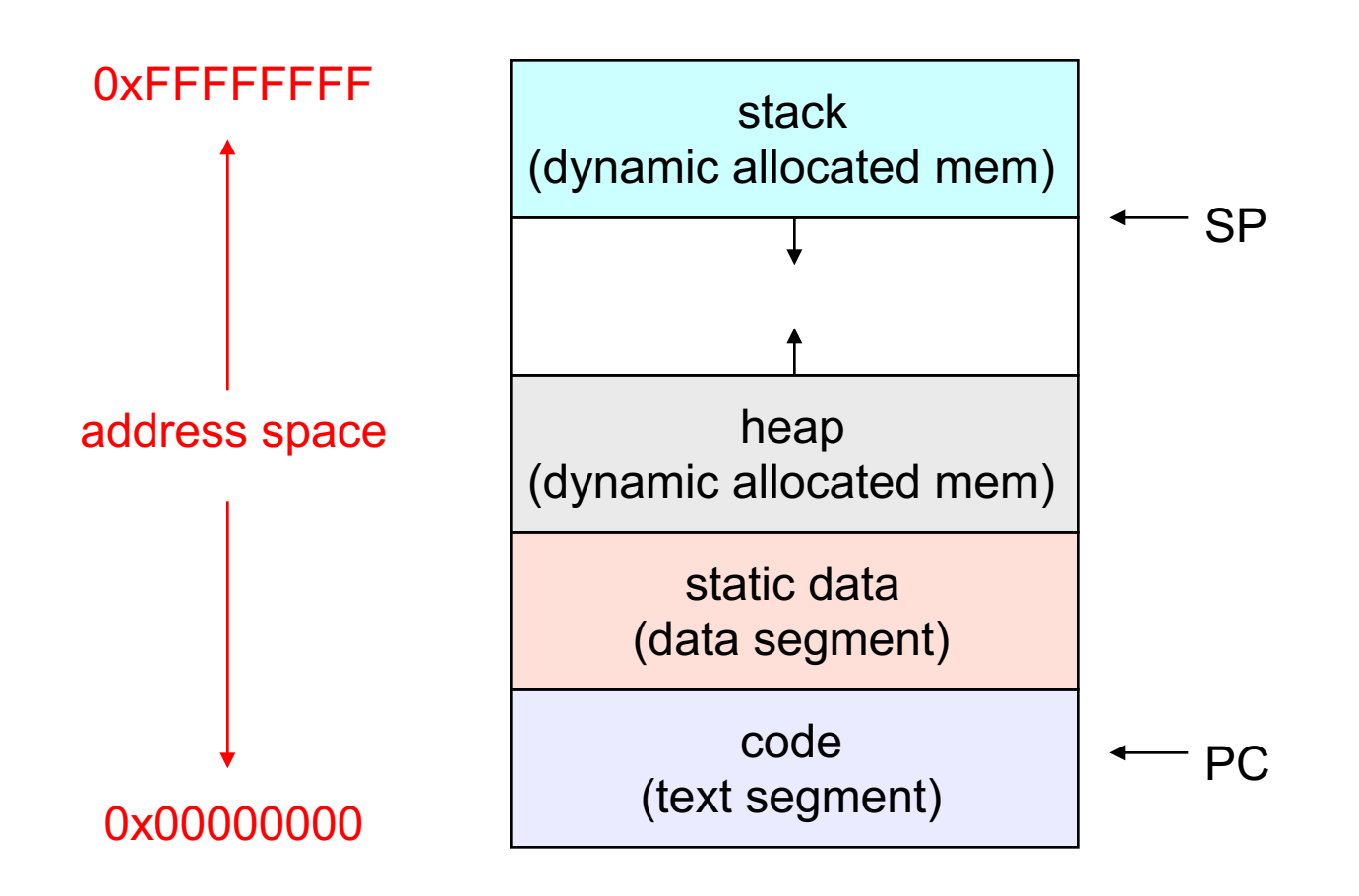

## (new) Address space with threads

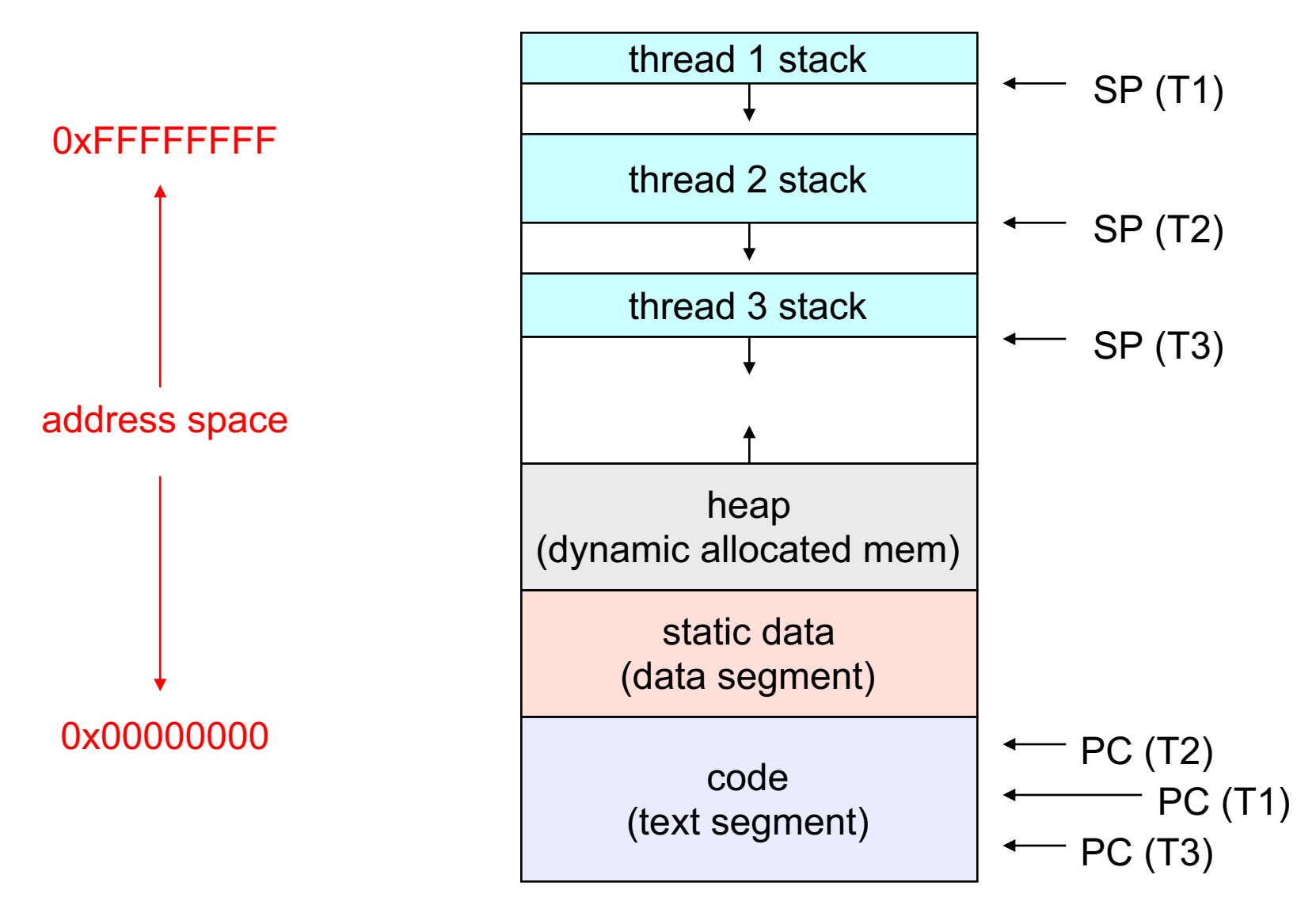

#### Process/thread separation

- Concurrency (multithreading) is useful for:
	- handling concurrent events (e.g., web servers and clients)
	- building parallel programs (e.g., matrix multiply, ray tracing)
	- improving program structure (the Java argument)
- Multithreading is useful even on a uniprocessor
	- even though only one thread can run at a time
- Supporting multithreading that is, separating the concept of a process (address space, files, etc.) from that of a minimal thread of control (execution state), is a big win
	- creating concurrency does not require creating new processes
	- "faster / better / cheaper"

# **Terminology**

- Just a note that there's the potential for some confusion …
	- Old : "process" == "address space + OS resources + single thread"
	- New: "process" typically refers to an address space + system resources + all of its threads …

• When we mean the "address space" we need to be explicit "thread" refers to a single thread of control within a process / address space

- A bit like "kernel" and "operating system" …
	- Old: "kernel" == "operating system" and runs in "kernel mode"
	- New: "kernel" typically refers to the microkernel; lots of the operating system runs in user mode

## Where do threads come from?

- Natural answer: the OS is responsible for creating/managing threads
	- For example, the kernel call to create a new thread would
		- allocate an execution stack within the process address space
		- create and initialize a Thread Control Block
			- stack pointer, program counter, register values
		- stick it on the ready queue
- We call these kernel threads
	- There is a "thread name space"
		- Thread id's (TID's)
		- TID's are integers

#### Kernel threads

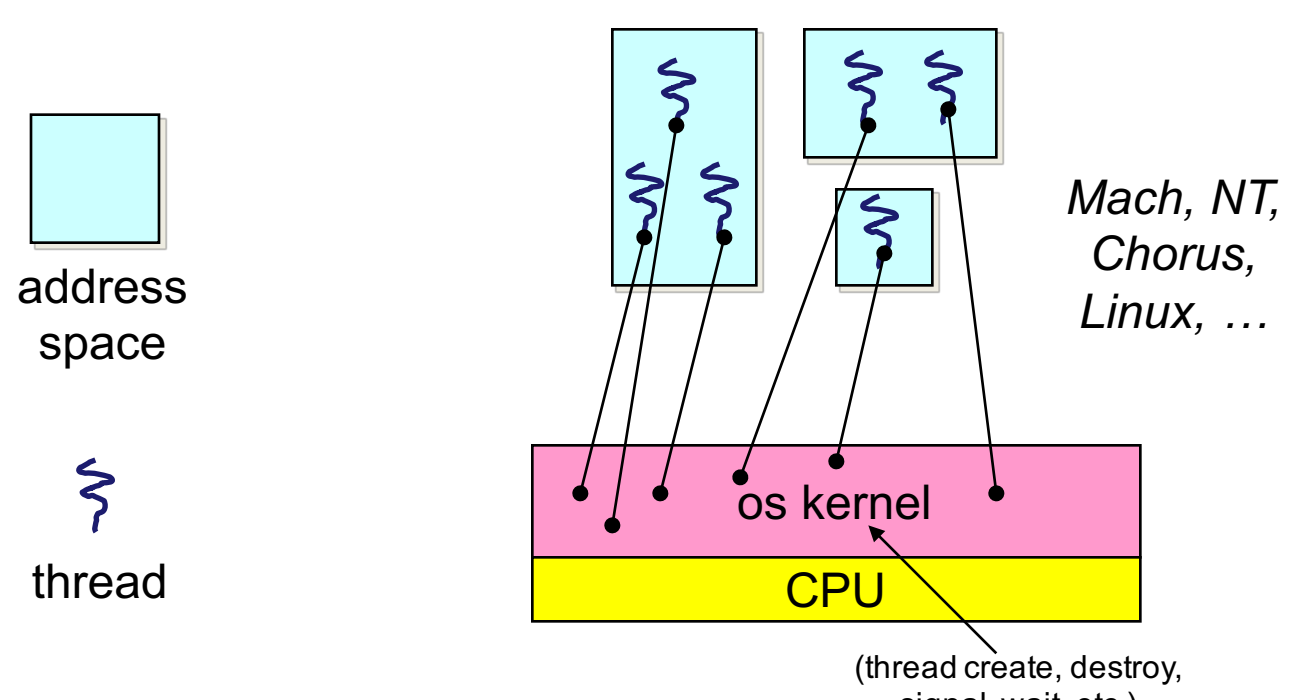

signal, wait, etc.)

## Kernel threads

- OS now manages threads *and* processes / address spaces
	- all thread operations are implemented in the kernel
	- OS schedules all of the threads in a system
		- if one thread in a process blocks (e.g., on I/O), the OS knows about it, and can run other threads from that process
		- possible to overlap I/O and computation inside a process
- Kernel threads are cheaper than processes
	- less state to allocate and initialize
- But, they're still pretty expensive for fine-grained use
	- orders of magnitude more expensive than a procedure call
	- thread operations are all **system calls**
		- context switch
		- argument checks
	- must maintain kernel state for each thread

### Cheaper alternative

- There is an alternative to kernel threads
- Threads can also be managed at the user level (within the process)
	- a library linked into the program manages the threads
		- the thread manager doesn't need to manipulate address spaces (which only the kernel can do)
		- threads differ (roughly) only in hardware contexts (PC, SP, registers), which can be manipulated by user-level code
		- the thread package multiplexes user-level threads on top of kernel thread(s)
		- each kernel thread is treated as a "virtual processor"
	- we call these user-level threads

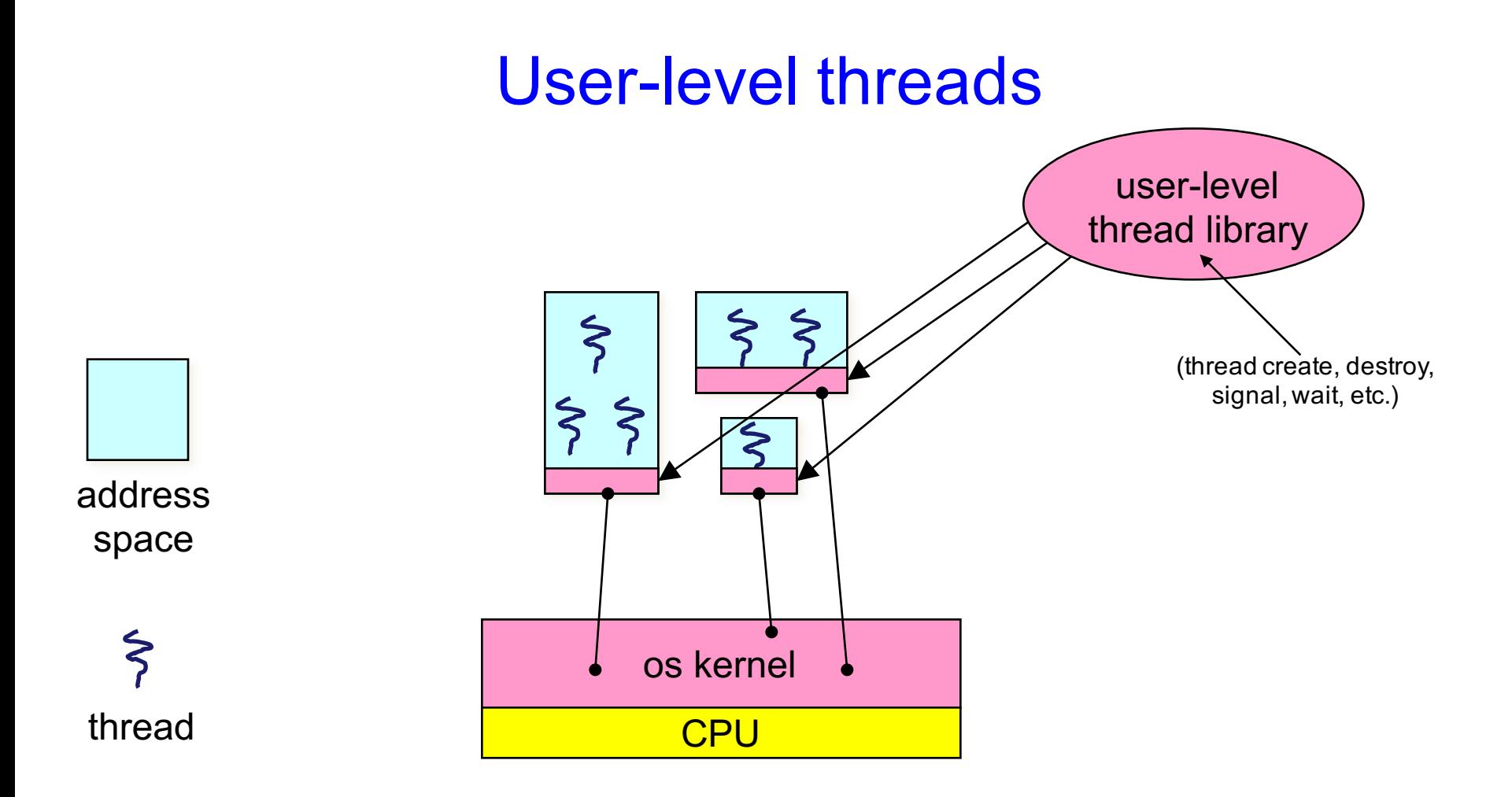

Now thread id is unique within the context of a process, not unique system-wide

#### User-level threads: what the kernel sees

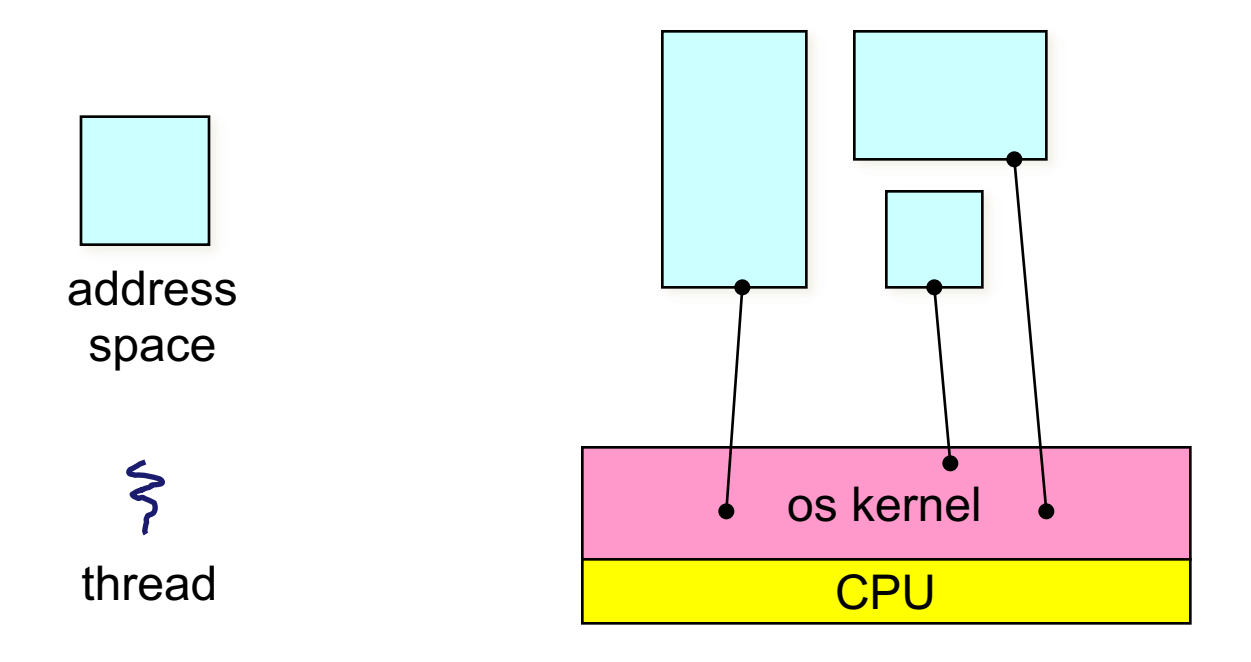

#### User-level threads

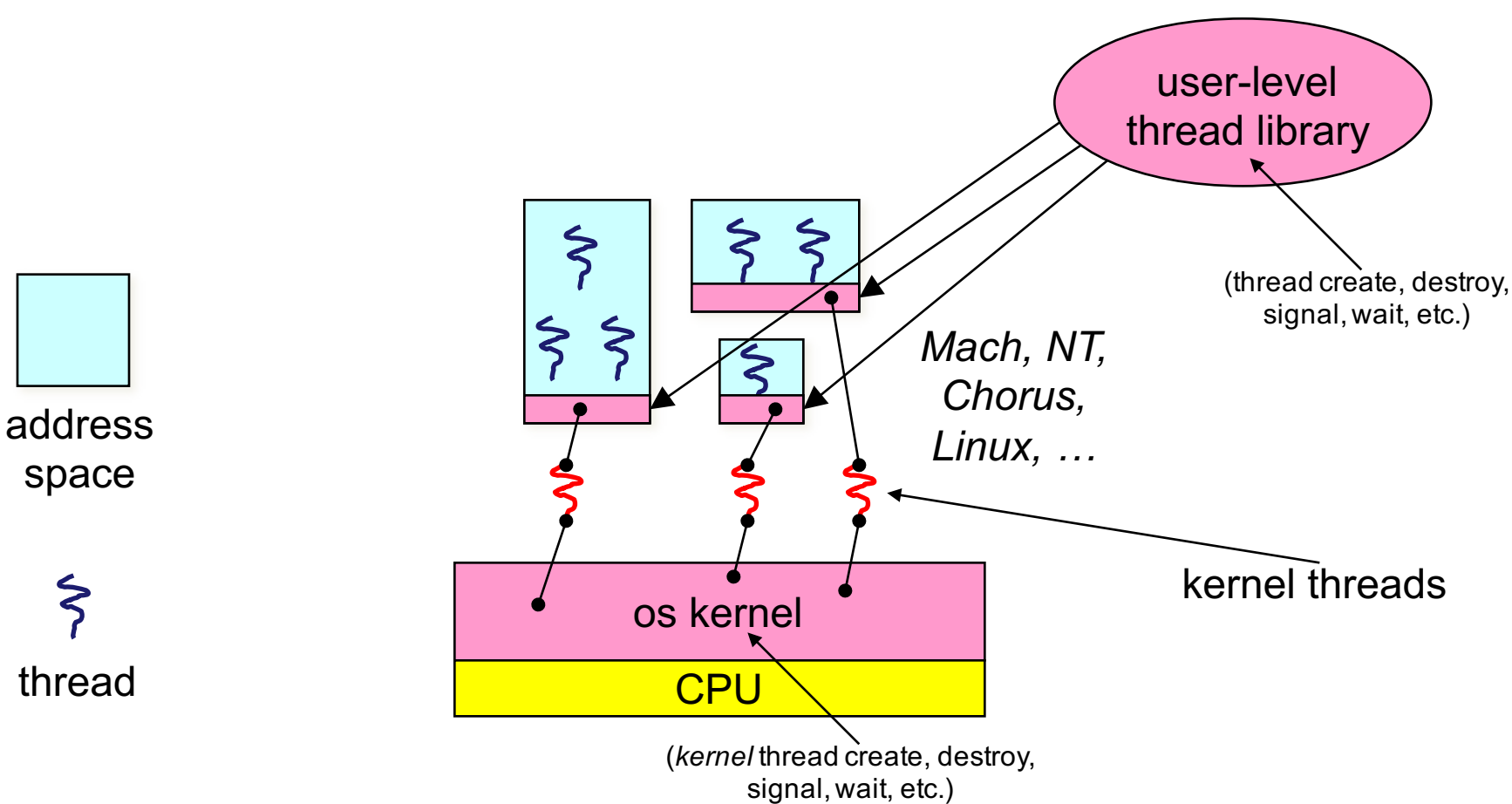

One problem: If a user-level thread blocked due to I/O, all other blocked

#### User-level threads

- User-level threads are small and fast
	- managed entirely by user-level library
		- E.g., pthreads (**libpthreads.a**)
	- each thread is represented simply by a PC, registers, a stack, and a small thread control block (TCB)
	- creating a thread, switching between threads, and synchronizing threads are done via procedure calls
		- no kernel involvement is necessary!
- User-level thread operations can be 10-100x faster than kernel threads as a result

# OLD Performance example

- On a 700MHz Pentium running Linux 2.2.16 (only the relative numbers matter; ignore the ancient CPU!):
	- Processes
		- **fork/exit**: 251 µs
	- Kernel threads • **pthread\_create()/pthread\_join()**: 94 µs **(2.5x faster)** Why?
	- User-level threads
		- **pthread\_create()/pthread\_join**: 4.5 µs **(another 20x faster)**

Why?

### User-level thread implementation

- The OS schedules the kernel thread
- The kernel thread executes user code, including the thread support library and its associated thread scheduler
- The thread scheduler determines when a user-level thread runs
	- it uses queues to keep track of what threads are doing: run, ready, wait
		- just like the OS and processes
		- but, implemented at user-level as a library

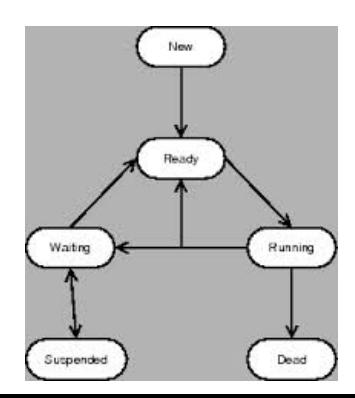

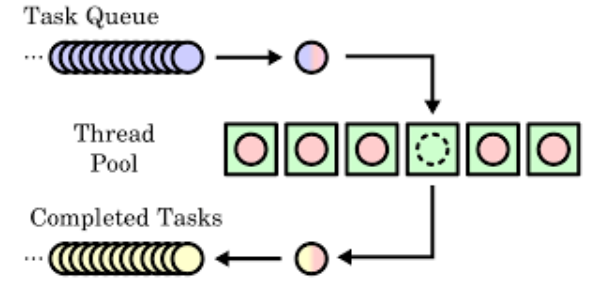

## Thread interface

- This is taken from the POSIX pthreads API:
	- $-$  rcode = pthread create(&t, attributes, start procedure)
		- creates a new thread of control
		- new thread begins executing at start procedure
	- pthread\_cond\_wait(condition\_variable, mutex)
		- the calling thread blocks, sometimes called thread block()
	- pthread\_signal(condition\_variable)
		- starts a thread waiting on the condition variable
	- pthread\_exit()
		- terminates the calling thread
	- pthread\_join(t)
		- waits for the named thread to terminate

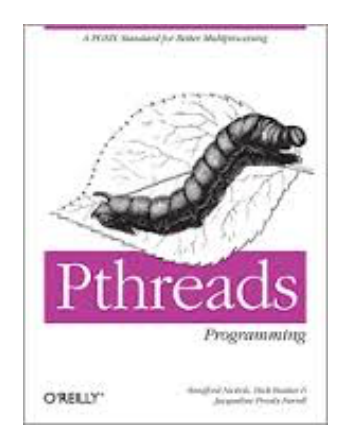

# Thread context switch

- Very simple for user-level threads:
	- save context of currently running thread
		- push CPU state onto thread stack
	- restore context of the next thread
		- pop CPU state from next thread's stack
	- return as the new thread
		- execution resumes at PC of next thread
	- Note: no changes to memory mapping required
- This is all done in assembly language
	- it works at the level of the procedure calling convention

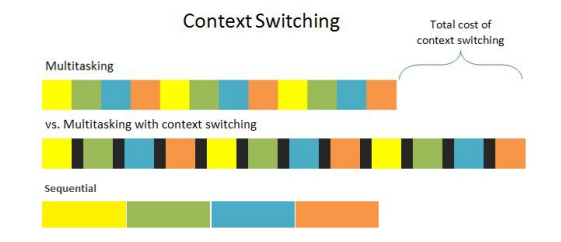

# How to keep a user-level thread from hogging the CPU?

- Strategy 1: force everyone to cooperate
	- a thread willingly gives up the CPU by calling **yield()**
	- **yield()** calls into the scheduler, which context switches to another ready thread
	- what happens if a thread never calls **yield()**?
- Strategy 2: use preemption
	- scheduler requests that a timer interrupt be delivered by the OS periodically
		- usually delivered as a UNIX signal (man signal)
		- signals are just like software interrupts, but delivered to userlevel by the OS instead of delivered to OS by hardware
	- at each timer interrupt, scheduler gains control and context switches as appropriate

## What if a thread tries to do I/O?

- The kernel thread "powering" it is lost for the duration of the (synchronous) I/O operation!
	- The kernel thread blocks in the OS, as always
	- It maroons with it the state of the user-level thread
- Could have one kernel thread "powering" each user-level thread
	- "common case" operations (e.g., synchronization) would be quick
- Could have a limited-size "pool" of kernel threads "powering" all the user-level threads in the address space
	- the kernel will be scheduling these threads, obliviously to what's going on at user-level

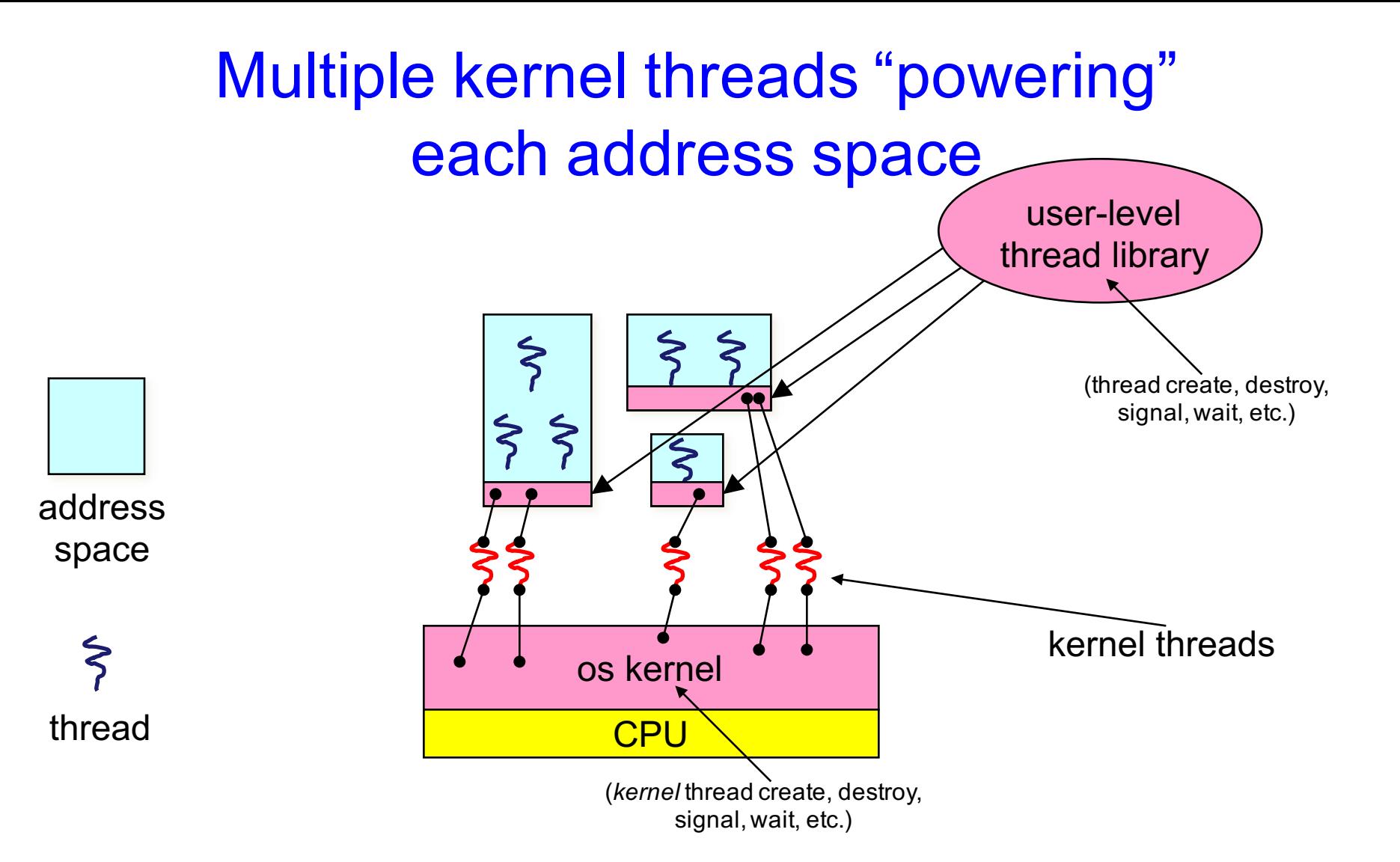

# **Summary**

- Multiple threads per address space
- Kernel threads are much more efficient than processes, but still expensive
	- all operations require a kernel call and parameter validation
- User-level threads are:
	- much cheaper and faster
	- great for common-case operations
		- creation, synchronization, destruction
	- can suffer in uncommon cases due to kernel obliviousness
		- $\cdot$  I/O
		- preemption of a lock-holder